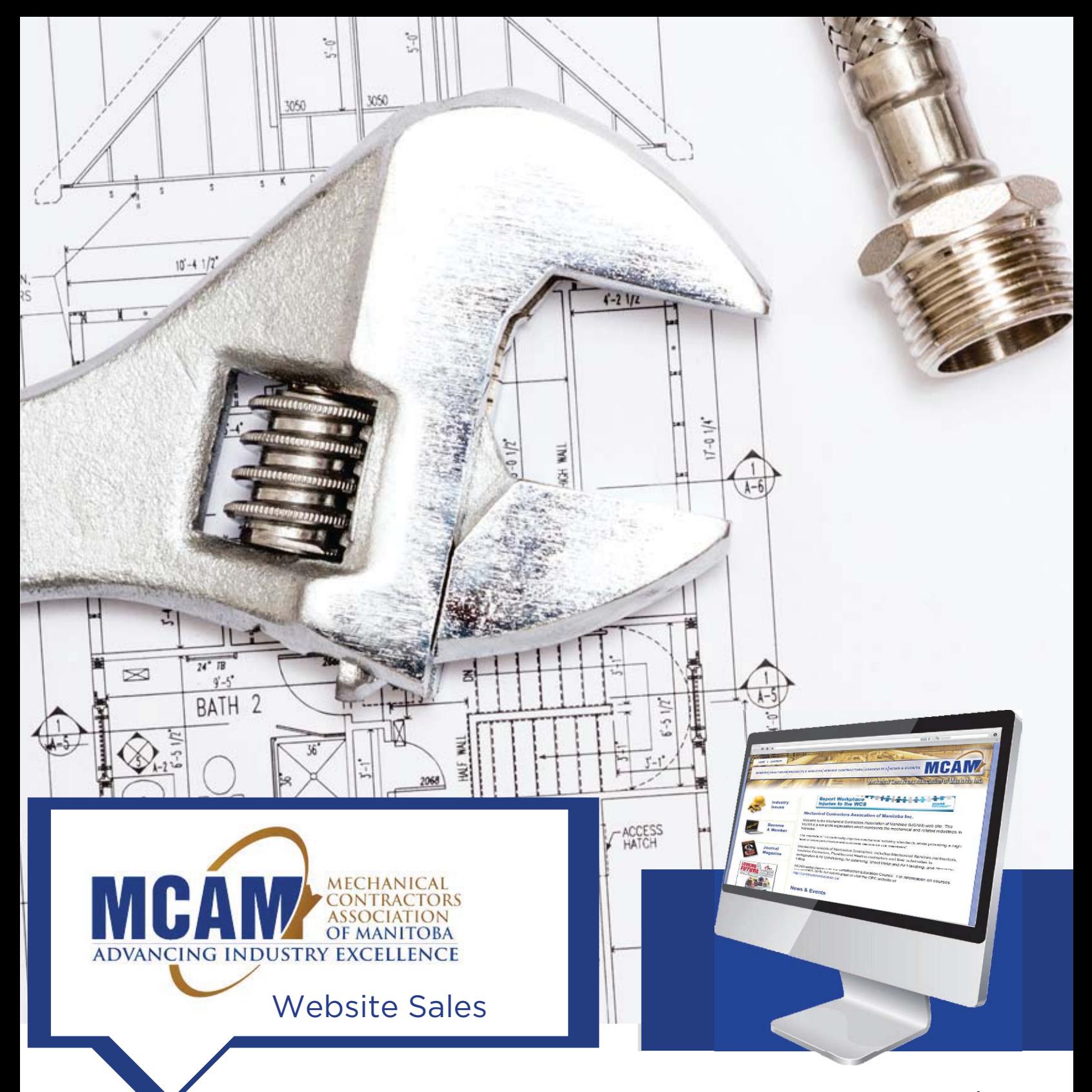

FOR MORE INFORMATION, PLEASE CONTACT:

### **Angela Caroyannis**

Project Manager Naylor Association Solutions (204) 975-3625 acaroyannis@naylor.com

## www.mca-mb.com

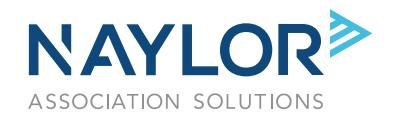

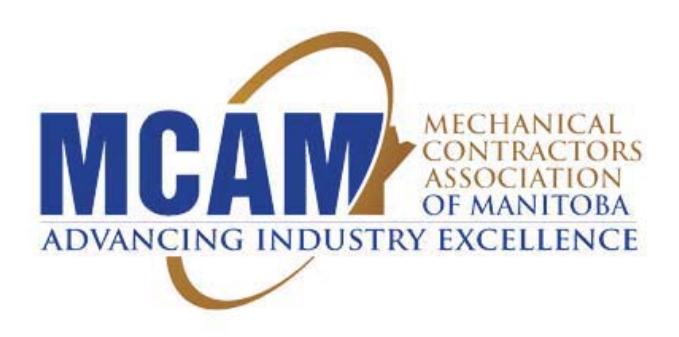

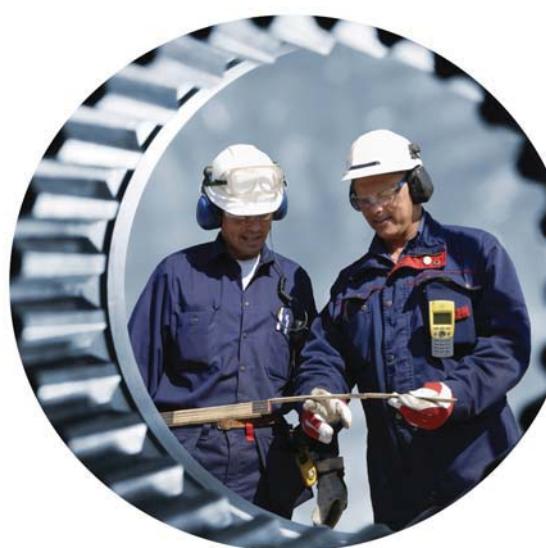

### The **Mechanical Contractors Association of Manitoba**

covers the full spectrum of mechanical construction in the industry: plumbing, sheet metal, refrigeration and steam fitting/pipe fitting.

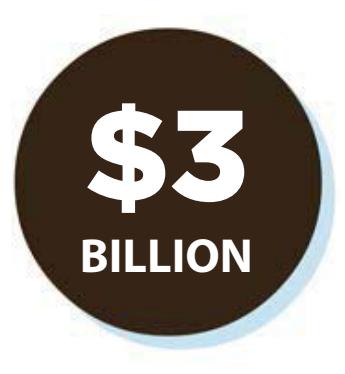

**Manitoba's mechanical contracting industry has a buying power of more than \$3 billion.** 

Members include:

Mechanical Contractors Specialty Contractors Subcontractors **Engineers Suppliers** Service Providers

## INDUSTRY OUTLOOK

Canada has a **growing \$20+ billion mechanical contracting industry** and is one of the largest construction sectors in the country. Breakdown per sector:

- **Plumbing:** Currently a \$16.6 billion industry and is expected to grow over the next five years at an average annual rate of 2.9%.
- **Sheet Metal:** Currently a \$2.8 billion industry.
- **HVACR (Heating and Cooling) Equipment Manufacturing:** \$3.8 billion industry and is expected to grow over the next five years at an average annual rate of 1.9%.
- **Plastic Pipe & Parts Manufacturing:** \$2.5 billion industry.

### Reach MCAM members year round! Contact your Naylor representative today.

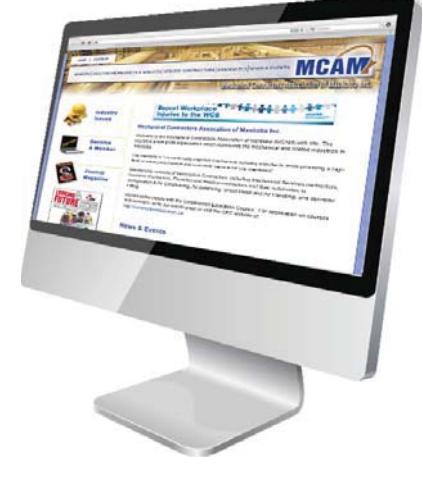

**Website Sales** www.mca-mb.com

> **Nearly 3 pages per visit and more than 1,200 page-views per month!**

### **MECHANICAL CONTRACTORS ASSOCIATION OF MANITOBA**

# MCAM Website

### **Advertising on the MCAM Website – www.mca-mb.com**

Advertising on the MCAM website is a great way to reach member and non-member visitors and reinforce your marketing message in the mechanical contracting industry in Manitoba. Visitors log on to www.mca-mb.com to learn about upcoming association events, discover ways to maximize their MCAM membership and stay up-to-date on the latest industry news. Advertising on www.mca-mb.com offers several cost-effective opportunities to position your company as a leader in front of an influential group of mechanical contracting professionals.

**Features of MCAM website advertising:**

- **Directs visitors to the landing page of your choice to expedite purchases**
- **Year-round visibility reinforces brand recognition**
- **Allows dynamic, time-sensitive promotion**

**On average, www.mcamb.ca receives:** 

- **Nearly 500 visits per month**
- **More than 1,200 page views per month**
- **Nearly 3 pages per visit**
- **77% of visits are new!**

**\*Traffic numbers from July 2017 - January 2018**

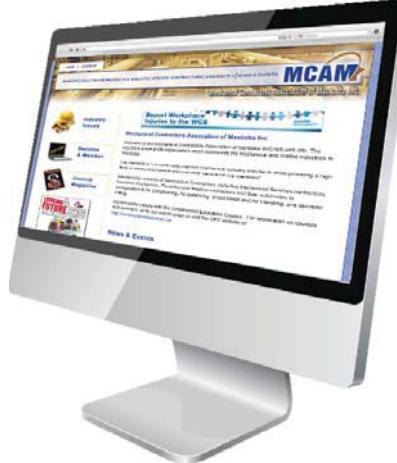

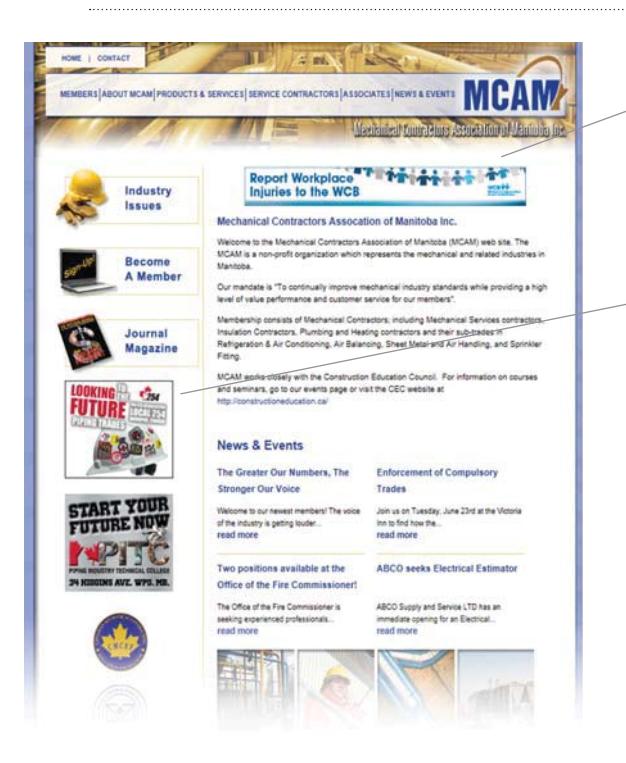

#### **Horizontal Banner** (468 x 60 pixels)

#### **12 months - \$1,470**

Run-of-site (with the exception of the "Members Only"sub page) with a maximum rotation of only 4 advertisers.

#### **Rectangle Ads** (180 x 150 pixels)

#### **12 months - \$1,470**

Run-of-site with only 3 advertisers per rectangle (6 advertisers total), your ad will rotate on the home page and all website sub-pages.

#### Online Specifications For more information, visit: www.naylor.com/clientSupport-onlineGuidelines.asp

Naylor charges a \$50 artwork surcharge for artwork creation or changes. This additional fee will appear on your final invoice if the artwork submitted is not publishing ready.